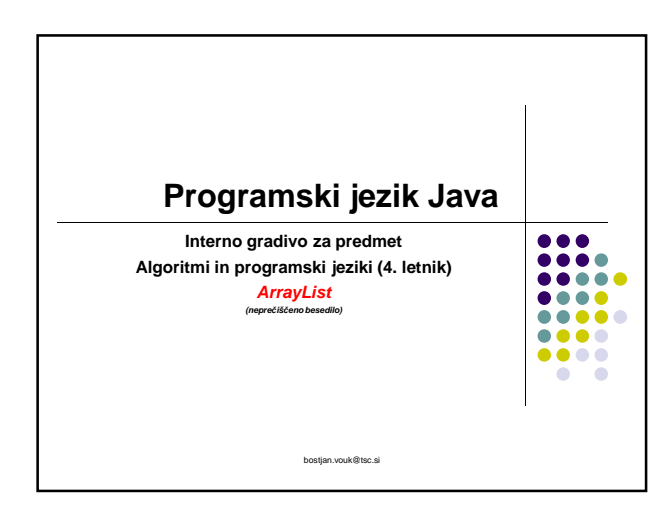

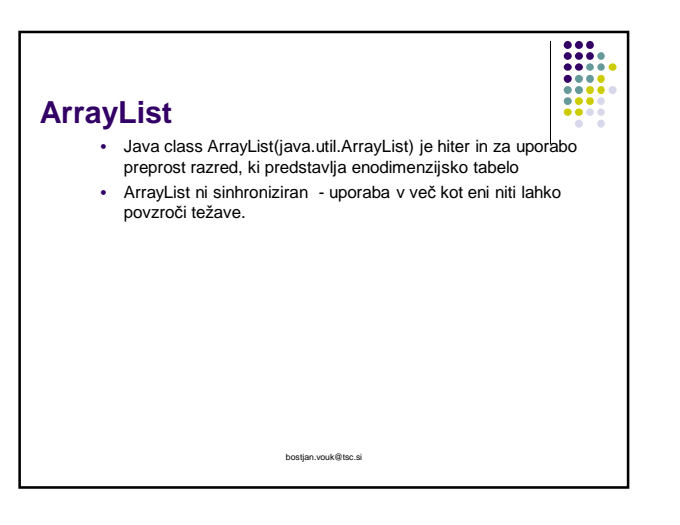

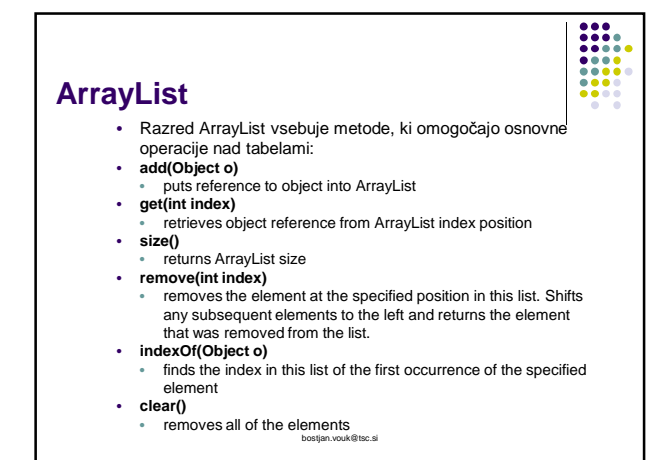

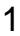

#### **Primer**

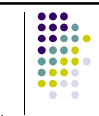

- Napiši program, ki uporabnika vpraša po imenu in mu predlaga mesto počitnikovanja. ArrayList "myarr" je napolnjena z letovišči(metoda add).
	-
- Ko uporabnik vnese svoje ime izračunamo ostanek pri deljenju z dolžino uporabnikovega imena in dolžino myarr. • Rezultat deljenja je vrednost med 0 in myarr.size()-1
- Rezultat ustreza indeksu tabele

bostjan.vouk@tsc.si

# = **Primer** • import java.io.BufferedReader; import java.io.IOException; import java.io.InputStreamReader; import java.util.ArrayList; public class Ex01 { public static void main(String[] args) throws IOException { BufferedReader userInput = new BufferedReader (new InputStreamReader(System.in));

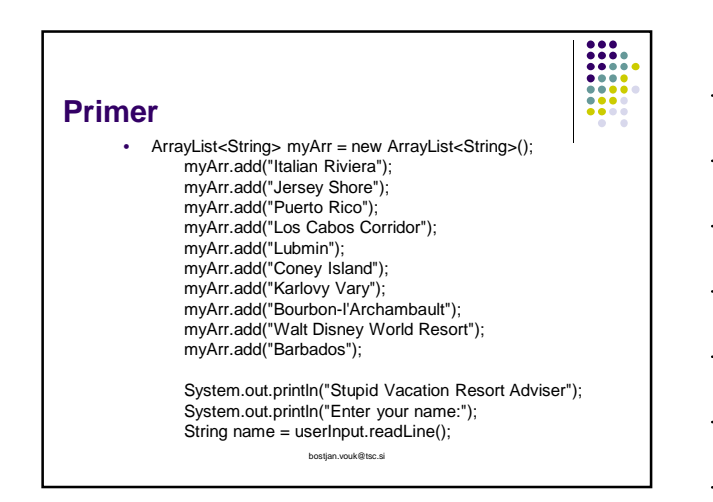

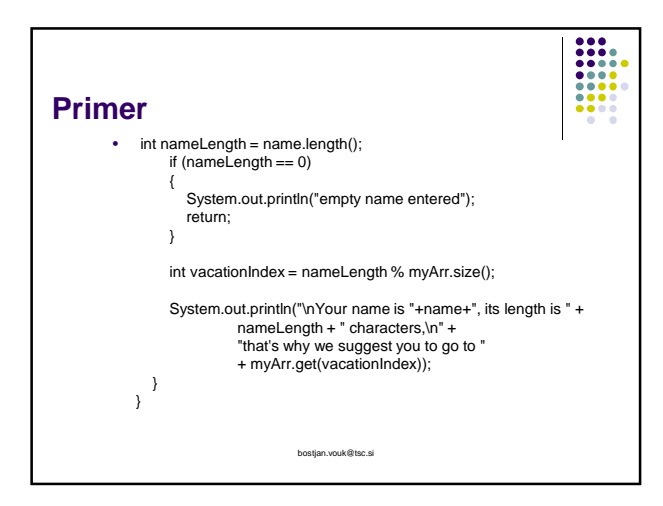

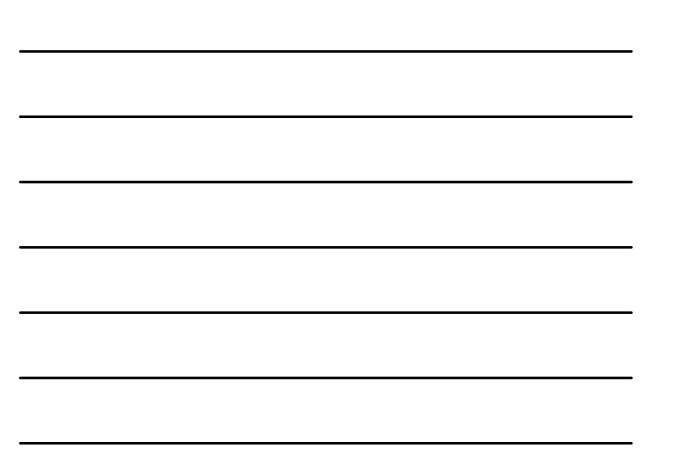

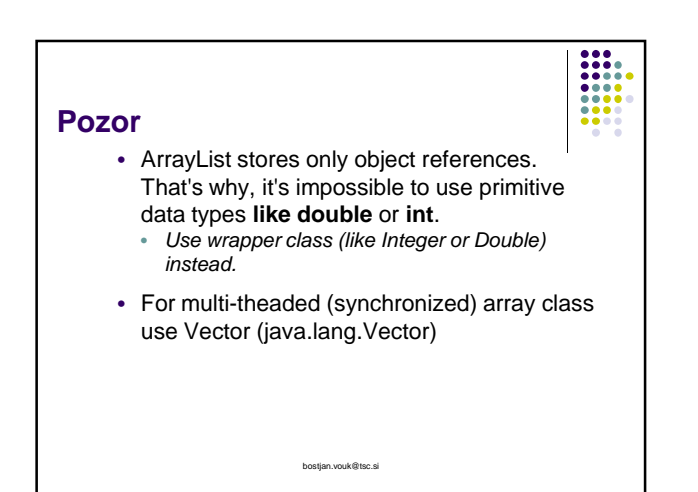

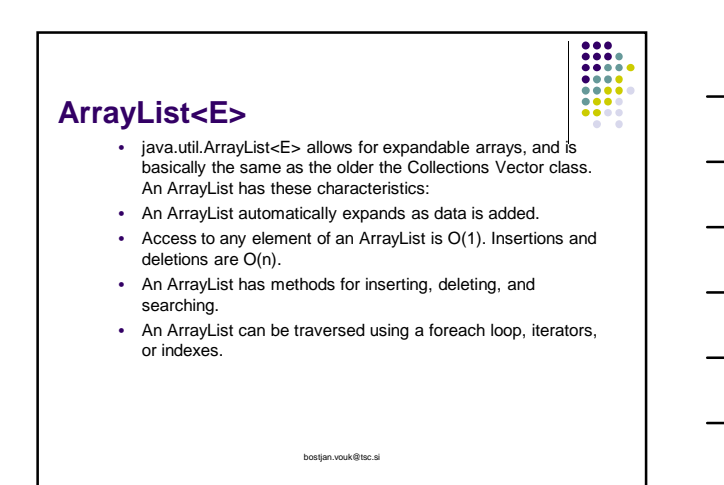

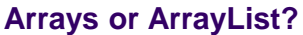

• Programmers are frequently faced with the choice of using a simple array or an ArrayList.

 $\begin{array}{|c|c|} \hline \textbf{111} & \textbf{121} \\ \hline \textbf{111} & \textbf{111} \\ \textbf{111} & \textbf{111} \\ \hline \textbf{111} & \textbf{111} \\ \hline \textbf{111} & \textbf{111} \\ \hline \textbf{111} & \textbf{111} \\ \hline \textbf{111} & \textbf{111} \\ \hline \textbf{111} & \textbf{111} \\ \hline \textbf{111} & \textbf{111} \\ \hline \textbf{111} & \textbf{111} \\ \h$ 

- If the data has a known number of elements or small fixed size upper bound, or where efficiency in using primitive types is important, arrays are often the best choice.
- However, many data storage problems are not that simple, and ArrayList (or one of the other Collections classes) might be the right choice.

bostjan.vouk@tsc.si

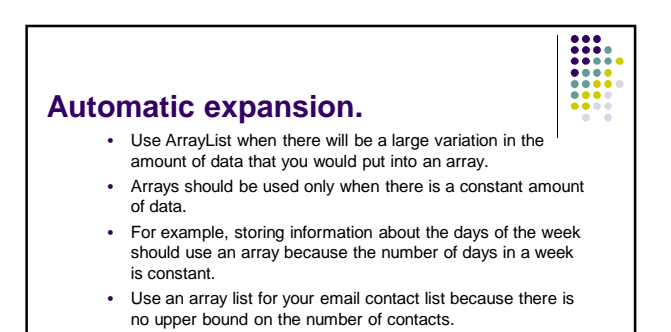

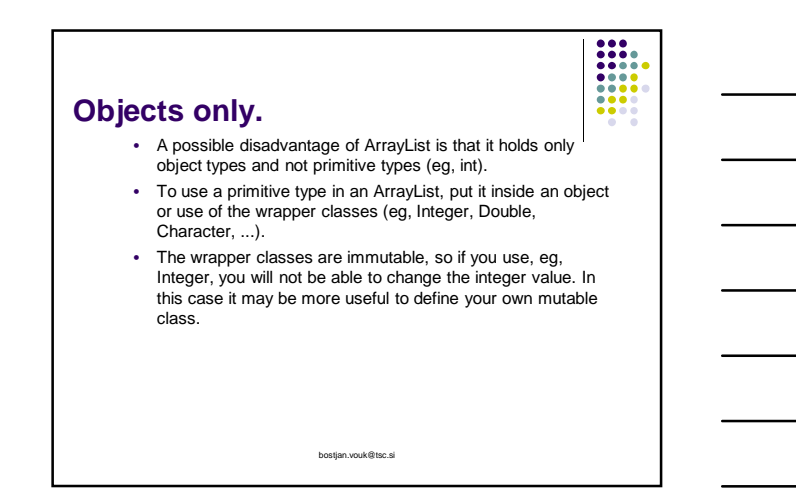

#### **Implementation.**

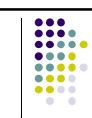

- ArrayLists are implemented with an underlying array, and when that array is full and an additional element is added, a new, larger, array is allocated and the elements are copied from the old to the new.
- Because it takes time to create a bigger array and copy the elements from the old array to the new array, it is a slightly faster to create an ArrayList with a size that it will commonly be when full.
- Of course, if you knew the final size, you could simply use an array.
- However, for non-critical sections of code programmers typically don't specify an initial size.

bostjan.vouk@tsc.si

# **Common ArrayList methods and constructors**

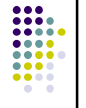

- Here are some of the most useful ArrayList methods. Assume these declarations.
- Note that E is the notation for the type of an element in a collection.
- Sun recommends using single upper case letters for generic types.
- $\bullet$  int i;
- ArrayList<E> a;
- $\bullet$  E e;
- Iterator<E>iter:
- ListIterator<E>liter;
- E[] earray;
- Object[] oarray; bostjan.vouk@tsc.si

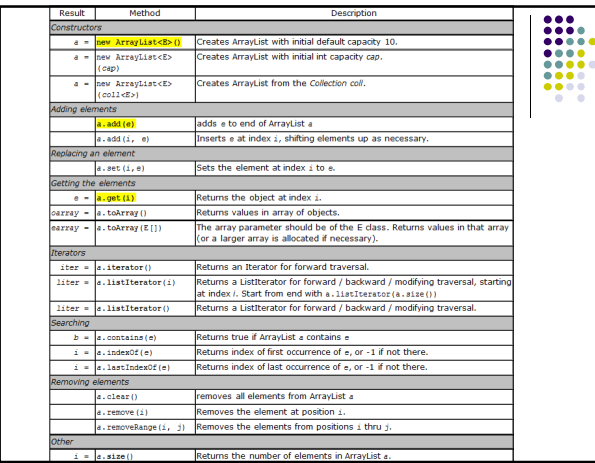

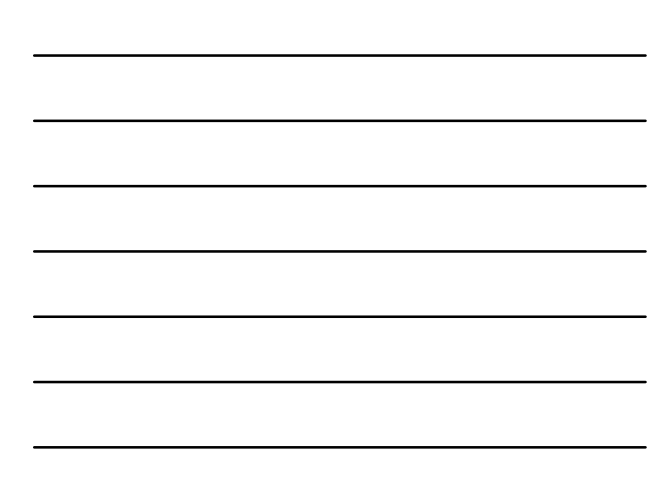

# **Adding elements to the end of an ArrayList, getting them by index**

• ArrayList< $E$ > a = new ArrayList< $E$ > >  $\sim$  // Default size.

bostjan.vouk@tsc.si

- E s; // Declare s to be an object type E.
- . . .
- a.add(s); // Adds s to the end of the ArrayList a
- . . .
- $\cdot$  s = a.get(i); // Assigns ith element from a to s.

## **To get successive elements from an ArrayList - Four ways**

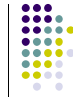

- Use either a for loop with an integer index to get all the elements from an ArrayList, or go over all elements in a ArrayList using an Iterator (forward) or ListIterator (forward / backward).
	- 1. foreach loop.
	- 2. for loop with index.
	- 3. Iterator<E>
	- 4. ListIterator<E>

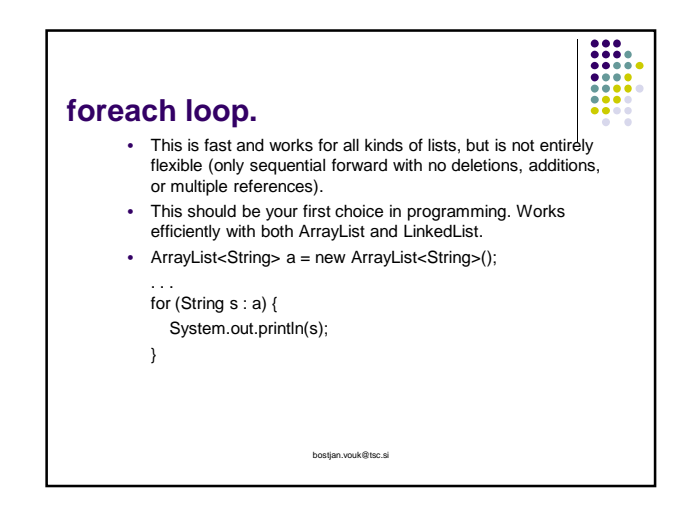

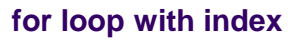

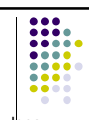

- This is fast, but should not be used with a LinkedList. It does allow orders other than sequentially forward by one.
- for (int  $i = 0$ ;  $i < a$ .size();  $i++)$  {<br>System.out.println(a.get(i));
- }

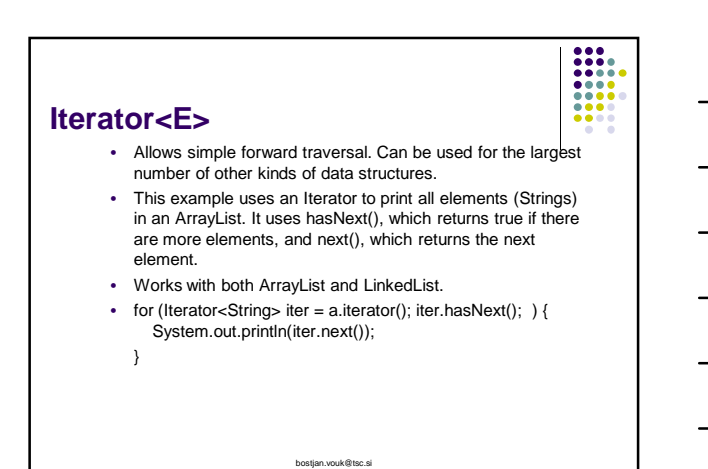

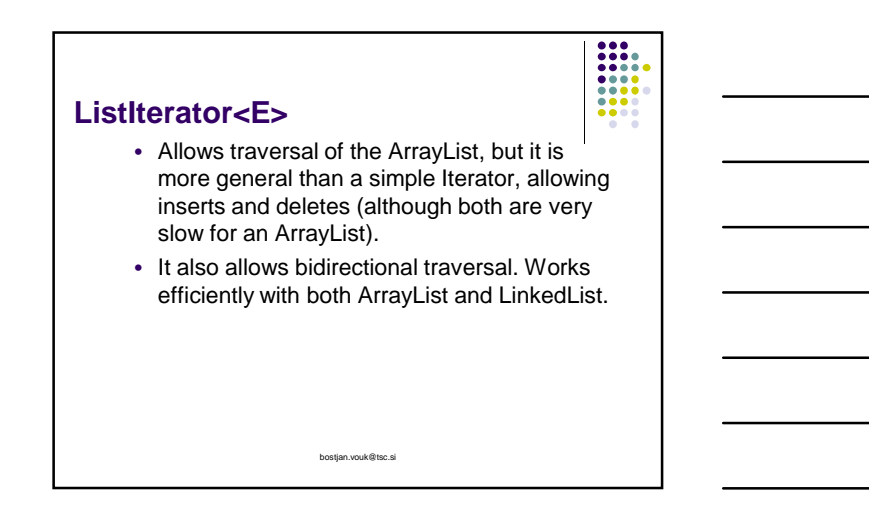

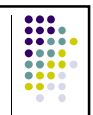

## **Sorting**

- If the data in your ArrayList has a natural sorting order (ie, implements Comparable, as do String, Integer, ...), you can simply call the static Collections.sort() method.
- This is a stable, guaranteed **n log n** sort.

bostjan.vouk@tsc.si

• **Collections.sort(yourArrayList);**

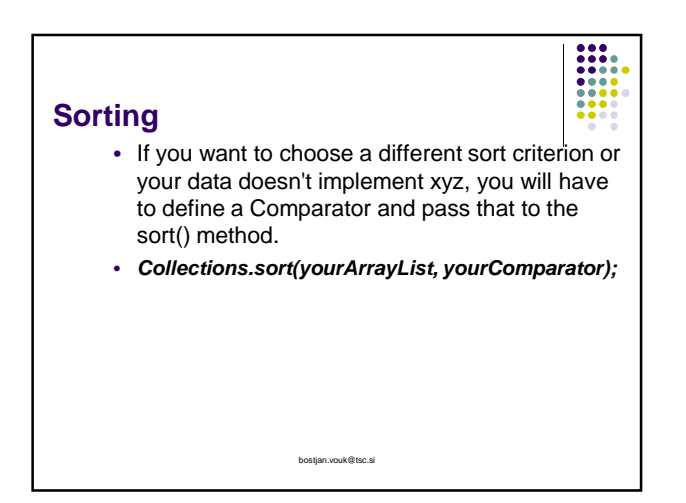